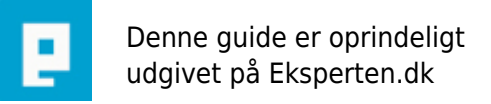

## **COMPUTERWORLD**

## **Læs fra Excel 2007 og opefter**

**Hvis du har brug for at hente data fra Excel 2007 eller 2010 så er OpenXML svaret.**

**Skrevet den 17. Nov 2010** af **bkp** I kategorien **Programmering / C#** |  $\star$   $\star$   $\star$   $\star$   $\star$   $\star$ 

Jeg havde for et stykke tid siden brug for i en hurtig vending at hente data ud af Excel og ind i en service jeg har kørende, og det skulle gå stærkt, så jeg søgte efter et passende eksempel på nettet, og fandt en venlig sjæl der havde lagt en VB.net version op på nettet, den hentede jeg og konverterede til C# - ikke fordi jeg hadder VB, men fordi jeg ikke har arbejdet med VB i rigtig mange år nu.

Klassen fik jeg optimeret så den læser excel filen **3400% hurtigere** end den oprindelige version, så nu vil jeg også være en venlig sjæl og lægge klassen offentlig til alle der måtte have lyst til at bruge den.

Jeg har allerede skrevet om den i min blog, så jeg undlader at skrive meget mere her, men henvise til min artikel, hvor klassen også kan downloades.

## EKSEMPEL :

```
// Init Exelhandler
var offlib = new OfficeLib.ExcelHandler(fileName, sheetName);
System.Data.DataTable data = null;
// Læser ark ind i DataTable objektet
offlib.ReadDocument(colCount, ref data);
// Viser data i et DataGrid
dataGridView1.DataSource = data;
```
Du skal oprette en reference til DocumentFormat.OpenXml som er en del af Open XML SDK: <http://msdn.microsoft.com/en-us/library/bb456488.aspx>

[http://www.microsoft.com/downloads/en/details.aspx?FamilyID=c6e744e5-36e9-45f5-8d8c-331df206e0d0](http://www.microsoft.com/downloads/en/details.aspx?FamilyID=c6e744e5-36e9-45f5-8d8c-331df206e0d0&DisplayLang=en) [&DisplayLang=en](http://www.microsoft.com/downloads/en/details.aspx?FamilyID=c6e744e5-36e9-45f5-8d8c-331df206e0d0&DisplayLang=en)

Mere uddybende guide: <http://bkristensen.tumblr.com/post/1161559678/office-openxml-i-c-part-2>

Link til klassen: <http://static.tumblr.com/6kgdwmv/tN1laa3vs/excelhandler.cs>